Документ подписан простой электронной подписью Информация о владельце: ФИО: Соловьев Дмитрий Александрович Должность: ректор ФГБОУ ВО Вавиловский университет Лата полписания: 13.04.2023 14:55:24

Уникальный программный ключ: 528682d78e671e566ab07f01fe1ba2472f735a1

### МИНИСТЕРСТВО СЕЛЬСКОГО ХОЗЯЙСТВА РОССИЙСКОЙ ФЕДЕРАЦИИ

Федеральное государственное бюджетное образовательное учреждение высшего образования Саратовский государственный аграрный университет имени Н.И. Вавилова

### СОГЛАСОВАНО Заведующий кафедрой

**УТВЕРЖДАЮ** И. о. декана факультета  $k\ell\ell\ell$  /Нейфельд В.В.

2021 г.

Тарбаев В.А.  $2021$  r.

# РАБОЧАЯ ПРОГРАММА ДИСЦИПЛИНЫ (МОДУЛЯ)

Дисциплина

#### Направление подготовки

Направленность (профиль)

Квалификация выпускника

Нормативный срок обучения

Форма обучения

#### МОНИТОРИНГ ЗЕМЕЛЬ И **НЕЛВИЖИМОСТИ**

21.03.02 Землеустройство и кадастры

Управление недвижимостью

Бакалавр

Заочная

4 года

Разработчик: профессор, Тарасенко П.В.

(подпись)

Саратов 2021

## **1. Цель дисциплины**

Целью освоения дисциплины «Мониторинг земель и недвижимости и недвижимости» является формирование у студентов практических навыков проведения мониторинговых исследований и изысканий для целей землеустройства и кадастра недвижимости.

## **2. Место дисциплины в структуре ОПОП ВО**

В соответствии с учебным планом по направлению подготовки 21.03.02 Землеустройство и кадастры дисциплина «Мониторинг земель и недвижимости и недвижимости» относится к вариативной части первого блока.

Дисциплина базируется на знаниях, полученных студентами при изучении дисциплин базовой части естественно научного цикла «Экология», «Почвоведение и инженерная геология» и базовой части профессионального цикла «Картография с основами топографии».

Дисциплина «Мониторинг земель и недвижимости» является базовой для изучения следующих дисциплин: «Кадастровая оценка объектов недвижимости»; «Планирование и прогнозирование использования земельных ресурсов», «Землеустроительное проектирование», «Природно-хозяйственная оценка территории», «Управление земельными ресурсами и недвижимостью».

## **3. Перечень планируемых результатов обучения по дисциплине, соотнесенных с индикаторами достижениями компетенций**

Изучение данной дисциплины направлено на формирование у обучающихся компетенции (-ий), представленных в табл. 1.

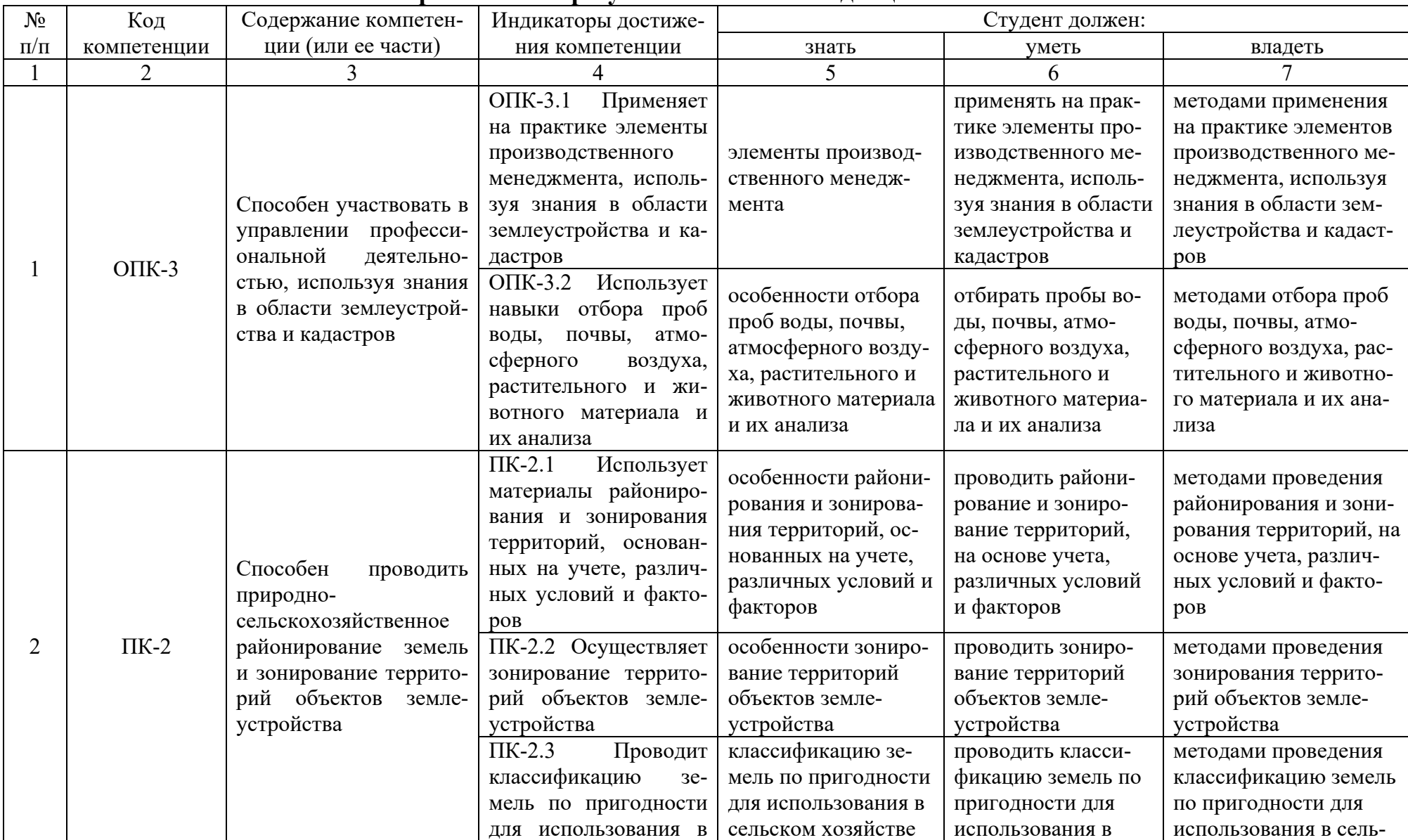

## Требования к результатам освоения дисциплины

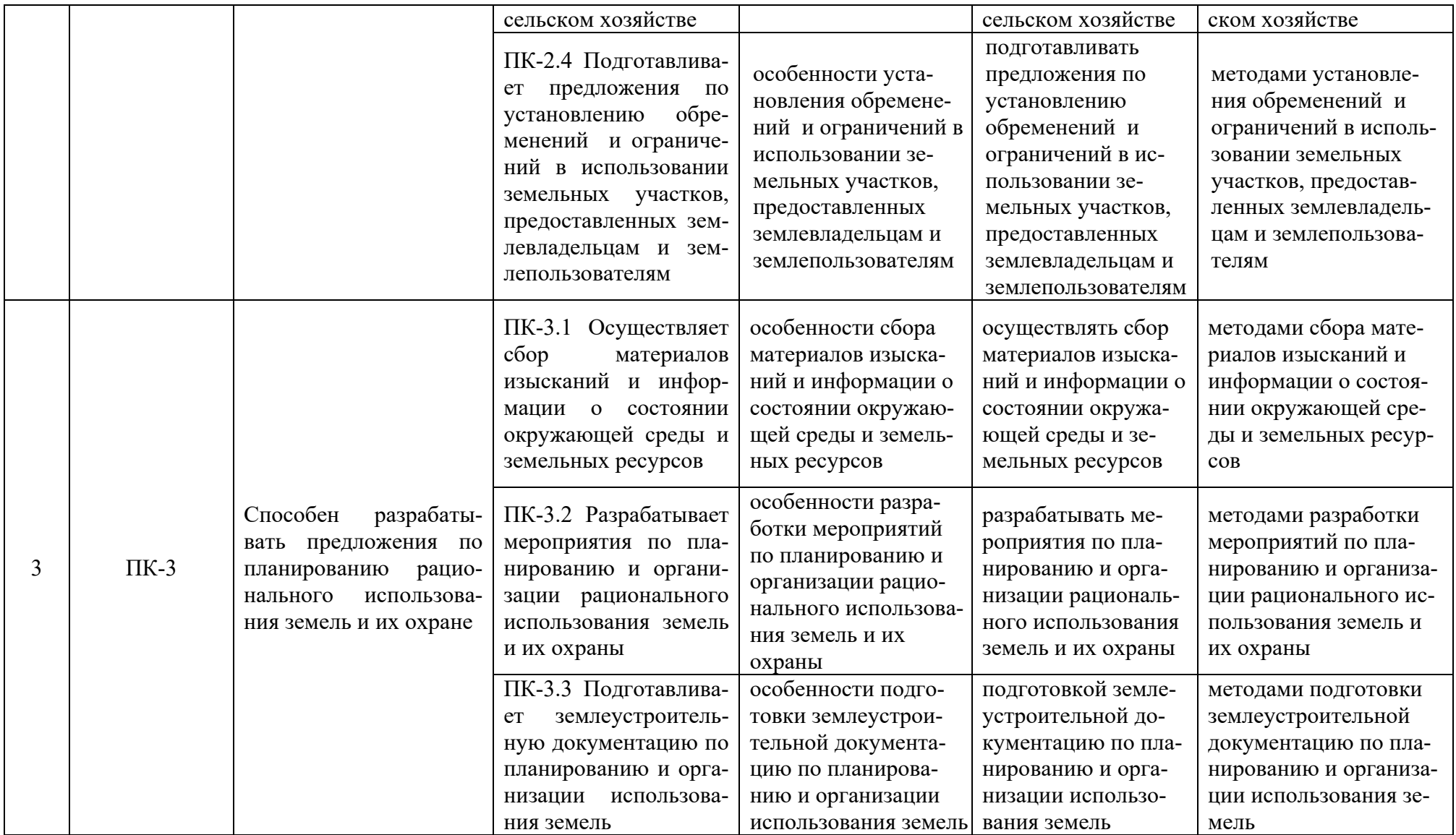

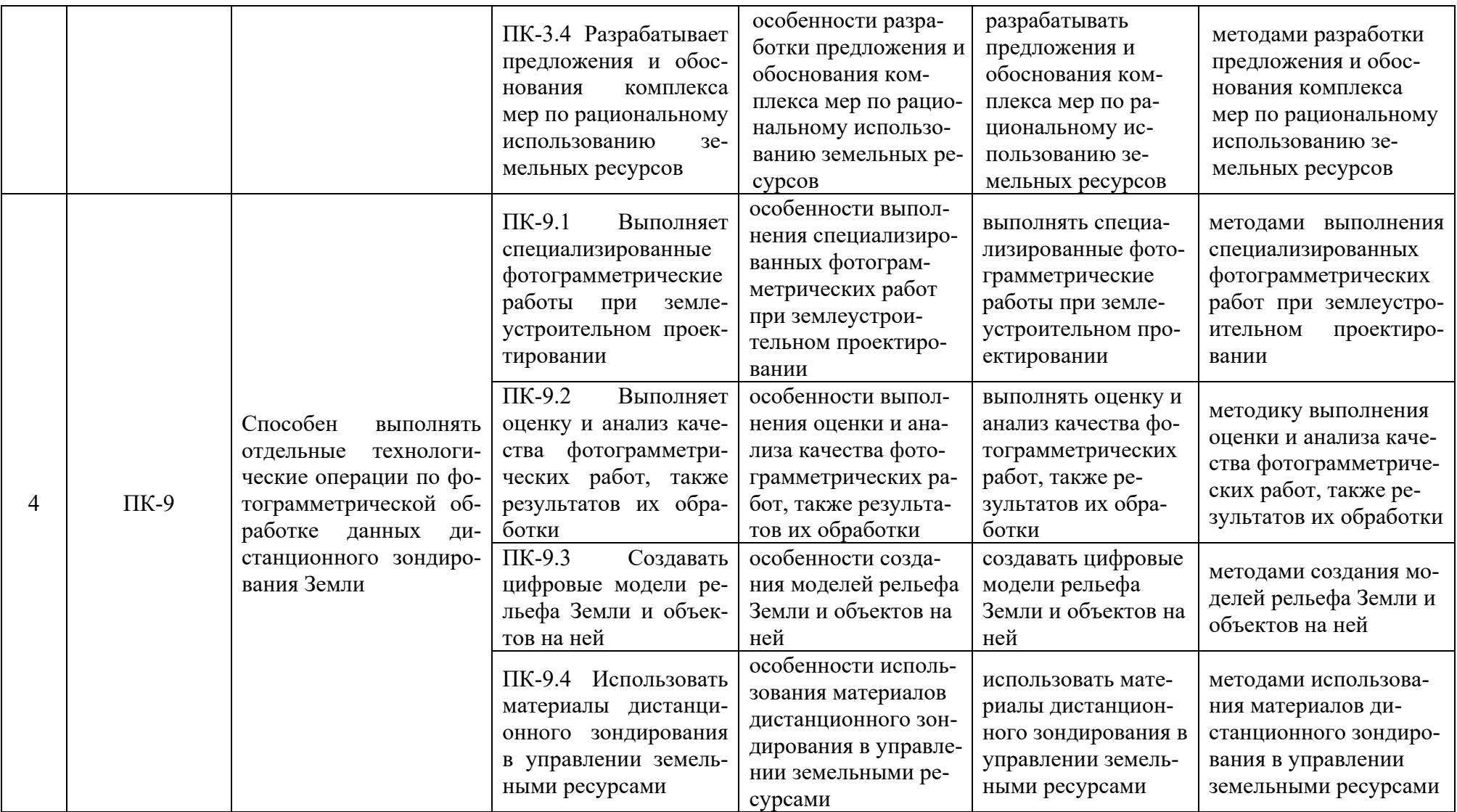

# **4. Структура и содержание дисциплины**

Общая трудоемкость дисциплины составляет 4 зачетные единицы, 144 часов.

## **Таблица 1**

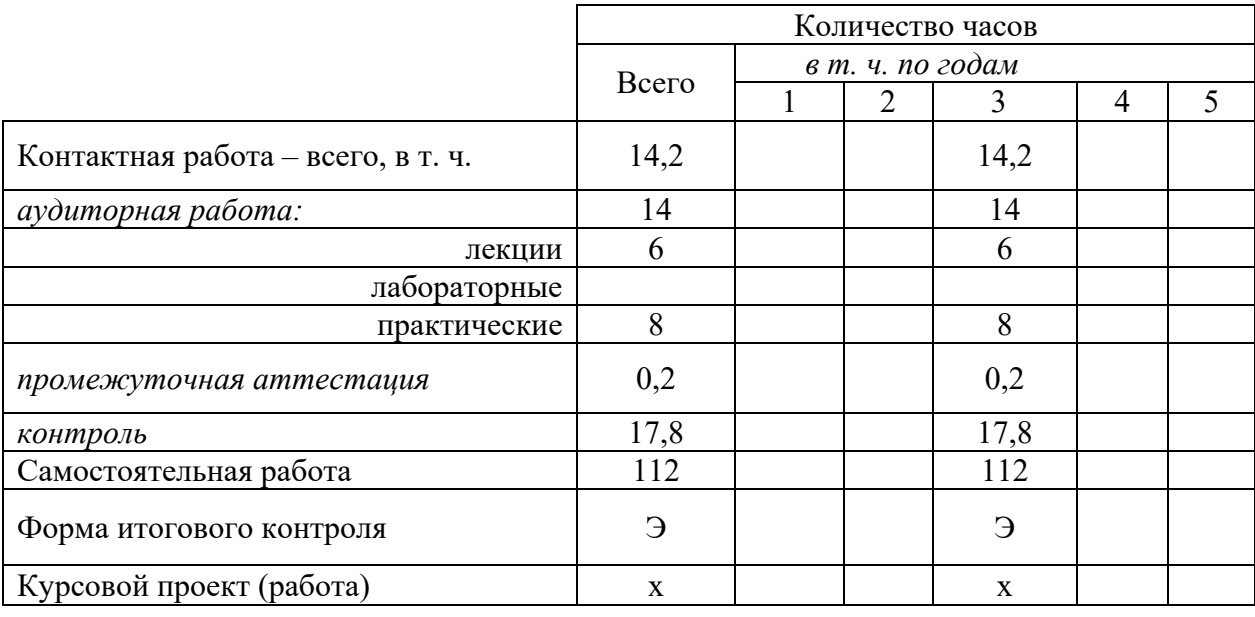

## **Объем дисциплины**

## **Таблица 1**

## **Структура и содержание дисциплины**

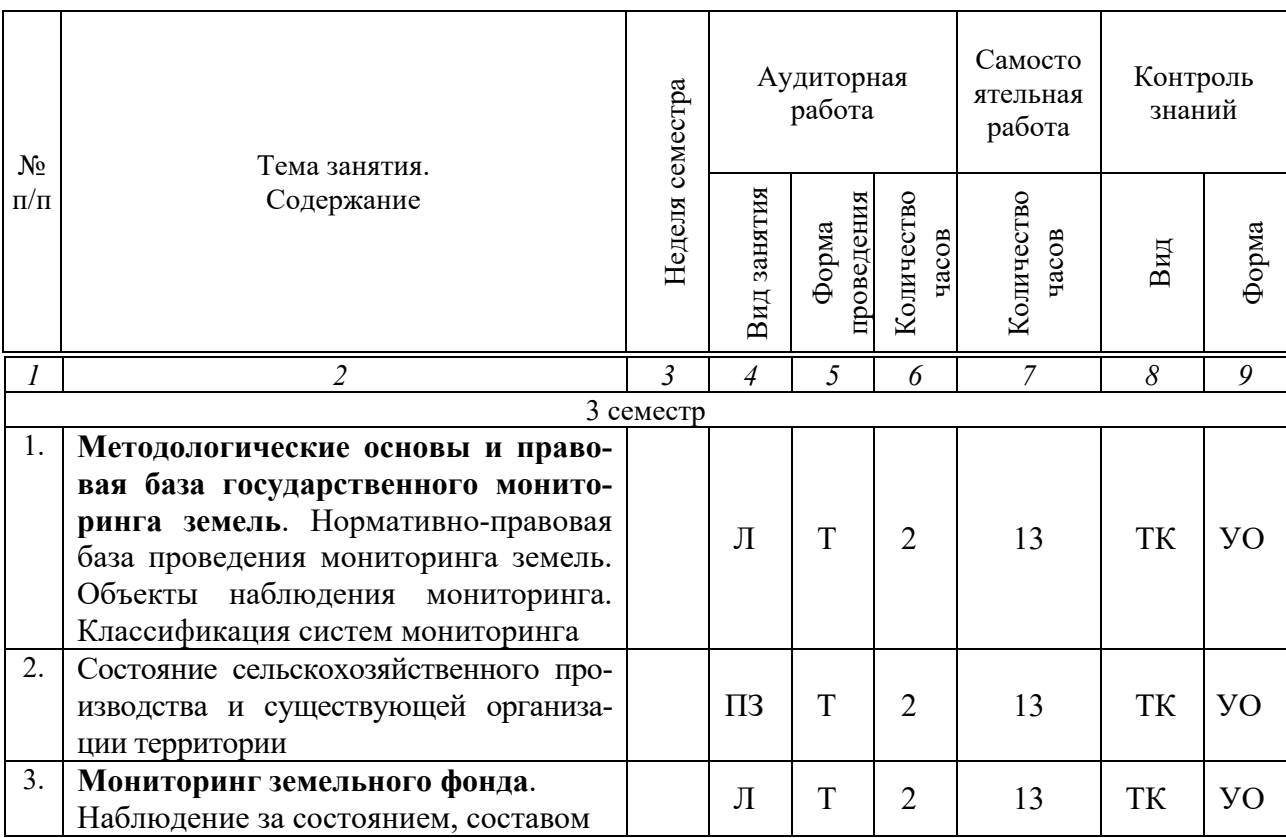

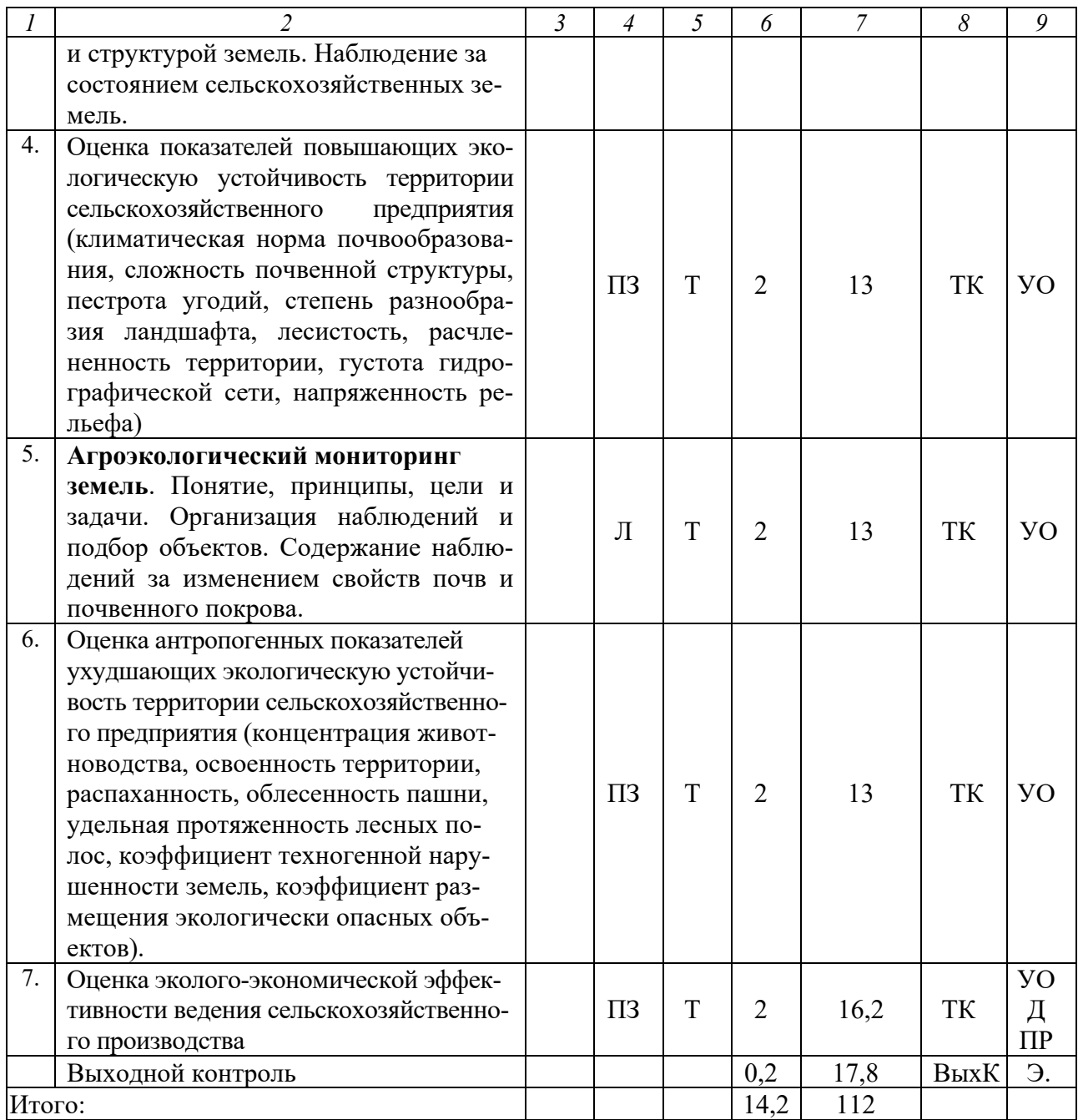

#### Примечание:

Условные обозначения:

Виды аудиторной работы: Л - лекция,  $\Pi$ 3 - практическое занятие.

Формы проведения занятий: Т - занятие, проводимое в традиционной форме.

Виды контроля: ВК - входной контроль, ТК - текущий контроль, РК - рубежный контроль, TP - творческий рейтинг, ВыхК - выходной контроль.

Форма контроля: УО - устный опрос, ПР - практическая работа, Д - доклад, Э. - экзамен.

## 5. Образовательные технологии

Организация занятий по дисциплине по дисциплине «Мониторинг земель и недвижимости и недвижимости» проводится по видам учебной работы: лекции, практические занятия, текущий контроль.

Реализация компетентностного подхода в рамках направления подготовки 21.03.02. Землеустройство и кадастры предусматривает использование в учебном процессе активных форм проведения занятий в сочетании с внеаудиторной работой для формирования и развития профессиональных навыков обучающихся.

Лекционные занятия проводится в поточной аудитории с применением мультимедийного проектора в виде учебной презентации. Основные моменты лекционных занятий конспектируются. Отдельные темы предлагаются для самостоятельного изучения.

Целью практических занятий является выработка практических навыков работы с данными полученными при проведении комплексной оценке землепользования.

Для достижения этих целей используются традиционные формы работы – выполнение практических работ.

Самостоятельная работа охватывает проработку обучающимися отдельных вопросов теоретического курса.

Самостоятельная работа осуществляется в групповом формате. Самостоятельная работа выполняется обучающимися на основе учебнометодических материалов дисциплины (приложение 2). Самостоятельно изучаемые вопросы курса включаются в вопросы задаваемые на экзамене.

## **6. Учебно-методическое и информационное обеспечение дисциплины**

| $N_{2}$<br>$\Pi/\Pi$ | Наименование, ссылка для электронного<br>доступа или количество экземпляров                                                                  | ABTop(L)                                               | Место изда-<br>ния, изда-<br>тельство, год        | Использу-<br>ется при<br>изучении<br>разделов (из<br>п. 4 табл. 3) |
|----------------------|----------------------------------------------------------------------------------------------------|--------------------------------------------------------|---------------------------------------------------|--------------------------------------------------------------------|
|                      | $\mathcal{D}$                                                                                                    | $\mathcal{L}$                                          | 4                                                 |                                                                    |
| 1.                   | Агроэкологический мониторинг: Учеб-<br>ное пособие<br>https://new.znanium.com/catalog/product/97<br>6278                                     | Шевчен-<br>ко Д.А.,<br>Лошаков<br>А.В., Ки-<br>па Л.В. | Москва<br>$:$ СтГАУ -<br>"Arpyc",<br>2017.        | $1 - 17$                                                           |
| 2.                   | Мониторинг земель и недвижимости и<br>недвижимости. Его содержание и органи-<br>зация.<br>https://znanium.com/catalog/document?id=3<br>14654 | Шевченко<br>Д.А. и др.                                 | Ставрополь:<br>$CT\Gamma A$ .<br>2017.            | $1 - 27$                                                           |
| 3.                   | Ведение мониторинга техногенного за-<br>грязнения земель пригородных зон на<br>примере г. Канска                                             | А. Ада-<br>мова.                                       | Германия:<br><b>LAP LAM-</b><br><b>BERT</b> Acad. | $1 - 27$                                                           |

**а) основная литература (библиотека СГАУ):** 

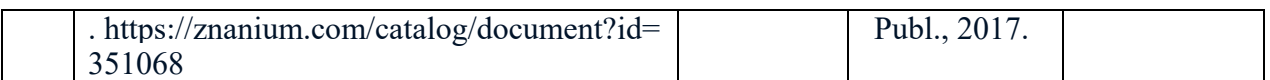

#### **б) дополнительная литература:**

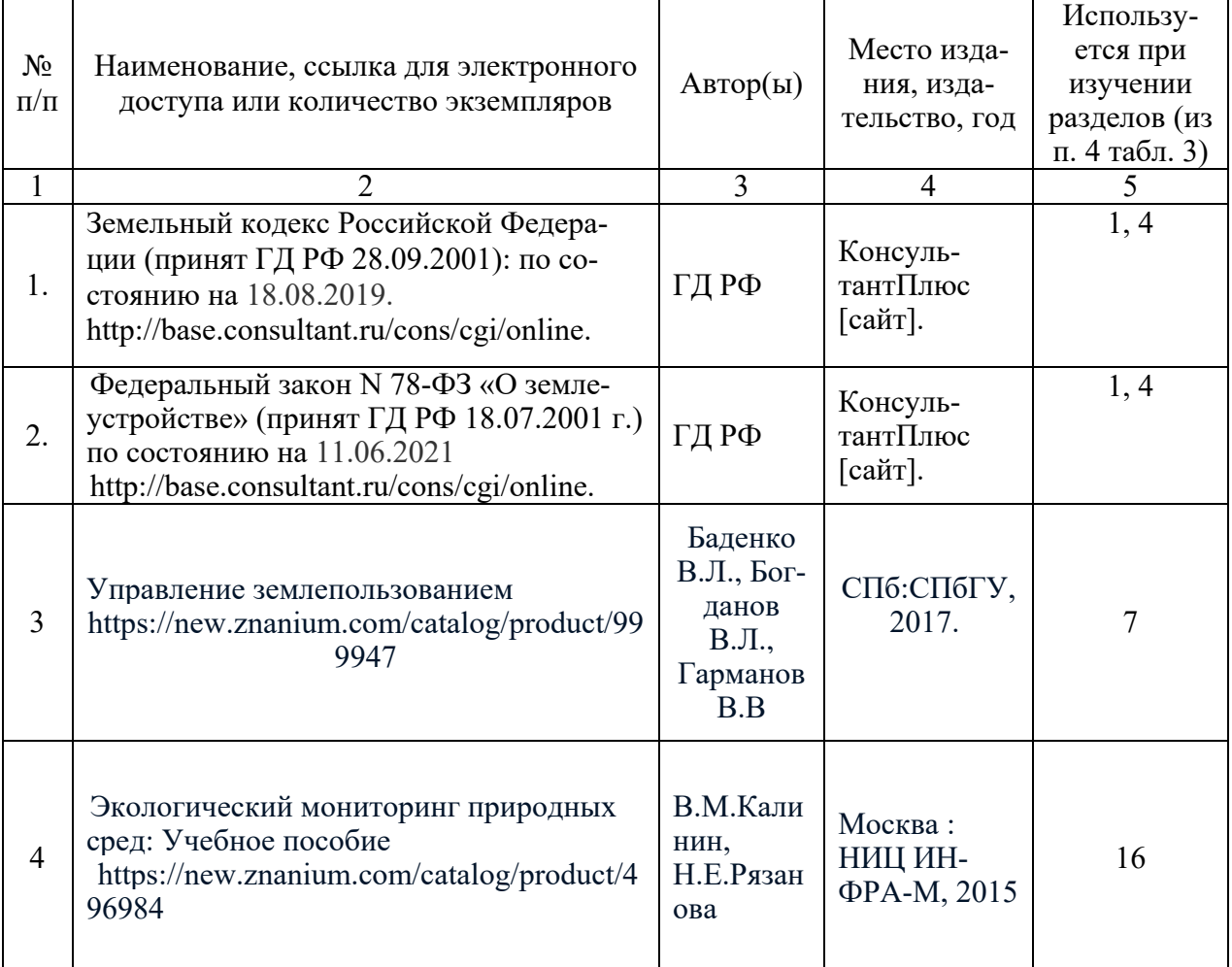

**в) ресурсы информационно-телекоммуникационной сети «Интернет»:** 

1. СГАУ имени Вавилова - Официальный Сайт: http://www.sgau.ru/

2 Официальный сайт «Геокад» [Электронный ресурс]. – Режим доступа: http://www. geocad.ru, свободный.

3. Официальный сайт ГИС-Ассоциация [Электронный ресурс]. – Режим доступа: http://www.gisa.ru, свободный.

4. Официальный сайт Некоммерческого партнерства «Кадастровые инженеры» [Электронный ресурс]. – Режим доступа: http://www.roscadastre.ru, свободный.

5. Официальный сайт Некоммерческой организации «Российская ассоциация частных землемеров» [Электронный ресурс]. – Режим доступа: http://www.rachz.ru, свободный.

6. Официальный сайт Росреестра [Электронный ресурс]. – Режим доступа: www.rosreestr.ru., свободный.

7. Официальный сайт ФГУП «ГОСГИСЦЕНТР» [Электронный ресурс]. – Режим доступа: http://ggc.ru, свободный.

## **г) периодические издания:**

1. Землеустройство, кадастр и Мониторинг земель и недвижимости и недвижимости [Текст]: информ.-аналит. журн. / Издательский Дом "ПАНО-РАМА".

## **д) информационные справочные системы и профессиональные базы данных**

Для пользования нормативными документами рекомендуется применять информационные справочные системы и профессиональные базы данных, доступ к которым организован библиотекой университета через локальную вычислительную сеть.

Для пользования электронными изданиями можно использовать следующие информационные справочные системы и профессиональные базы данных:

1. Научная библиотека университета http://www.sgau.ru/biblioteka/ . Базы данных содержат сведения обо всех видах литературы, поступающей в фонд библиотеки. Более 1400 полнотекстовых документов (учебники, учебные пособия и т.п.). Доступ – с любого компьютера, подключенного к сети Интернет

2. Электронная библиотечная система «Лань» http://e.lanbook.com. Электронная библиотека издательства «Лань» – ресурс, включающий в себя как электронные версии книг издательства «Лань», так и коллекции полнотекстовых файлов других российских издательств. После регистрации с компьютера университета – доступ с любого компьютера, подключенного к сети Интернет.

3. «Университетская библиотека ONLINE» http://www.biblioclub.ru. Электронно-библиотечная система, обеспечивающая доступ к книгам, конспектам лекций, энциклопедиям и словарям, учебникам по различным областям научных знаний, материалам по экспресс-подготовке к экзаменам. После регистрации с компьютера университета – доступ с любого компьютера, подключенного к сети Интернет.

4. Научная электронная библиотека eLIBRARY.RU. http://elibrary.ru. Российский информационный портал в области науки, медицины, технологии и образования. На платформе аккумулируются полные тексты и рефераты научных статей и публикаций. Доступ с любого компьютера, подключенного к сети Интернет. Свободная регистрация.

5. Информационная система «Единое окно доступа к образовательным ресурсам». http://window.edu.ru.

Информационная система предоставляет свободный доступ к каталогу образовательных Интернет-ресурсов и полнотекстовой электронной учебнометодической библиотеке для общего и профессионального образования. Доступ с любого компьютера, подключенного к сети Интернет.

6. ЭБС «Знание» Режим доступа: http //Znanium.com, свободный.

7. ЭБС «Айбукс» Режим доступа: http www.ibooks.ru, свободный.

8. ЭБС «IPRbooks» Режим доступа: http://www.iprbookshop.ru, свободный.

9. Справочно-правовая система «Консультант-Плюс» содержит справочную информацию по всей законодательной базе РФ принимаемой правительством РФ. Сайт постоянно обновляется и выставляет документы после каждой редакции. Режим доступа: http://www.consultant.ru, свободный.

10. Поисковые интернет-системы Яндекс, Rambler, Google и др.:

11. База данных Springer Nature [Электронный ресурс]. – Режим доступа: http://read.sgau.ru/biblioteka/16165-resursy/podpisnye-elektronnyeresursy/baza-dannyx-springer-nature.

12. Зарубежная наукометрическая база данных Web of Science [Электронный ресурс]. – Режим доступа: http://read.sgau.ru/biblioteka / webofscience.com.

## **е) информационные технологии, используемые при осуществлении образовательного процесса:**

К информационным технологиям, используемым при осуществлении образовательного процесса по дисциплине, относятся:

– персональные компьютеры, посредством которых осуществляется доступ к информационным ресурсам и оформляются результаты самостоятельной работы;

– проекторы и экраны для демонстрации слайдов мультимедийных лекций;

– активное использование средств коммуникаций (электронная почта, тематические сообщества в социальных сетях и т.п.).

## **7. Материально-техническое обеспечение дисциплины**

Для проведения занятий лекционного и семинарского типов, групповых и индивидуальных консультаций, текущего контроля и промежуточной аттестации необходимы аудитории с меловыми или маркерными досками, достаточным количеством посадочных мест и освещенностью**,** необходимыми медиаресурсами (проектор, экран, компьютер или ноутбук) №№ 1008, 1009, 533, 535.

Для выполнения практических работ имеются: учебная аудитория  $\mathcal{N}_2$ 1008, 1009, 533, 535; рабочее место преподавателя; рабочие места обучающихся; доска меловая; экран мультимедийный потолочный; проектор; телевизор Samsung BN64-01585B-00, Комплект мультмедийного оборудования переносной (экран, проектор, ноутбук), монитор Samsung SyncMaster, текстовые, аудио- и видеоматериалы по дисциплинам кафедры.

Помещение для самостоятельной работы обучающихся находится в аудитории №530. В ней имеется: рабочее место преподавателя; рабочие места обучающихся; доска интерактивная проектор; ноутбук; монитор BENQGL2760H – 8 шт.; системный блок Aquarius – 8 шт., плоттер HP Designjet 500 Plus, МФУ HP Pro, подключены к Интернету; текстовые материалы по дисциплине.

Помещение для хранения и профилактического обслуживания учебного оборудования находится в аудитории №523а. В ней имеется комплект специализированной мебели и учебное специализированное оборудование.

### **8. Оценочные материалы**

Оценочные материалы, сформированные для проведения текущего контроля успеваемости и промежуточной аттестации обучающихся по дисциплине «Мониторинг земель и недвижимости и недвижимости» разработан на основании следующих документов:

- Федерального закона Российской Федерации от 29.12.2012 N 273-ФЗ «Об образовании в Российской Федерации» (с изменениями и дополнениями);

- приказа Минобрнауки РФ от 05.04.2017 № 301 «Об утверждении Порядка организации и осуществления образовательной деятельности по образовательным программам высшего образования – программам бакалавриата, программам специалитета, программам магистратуры»;

Оценочные материалы представлены в приложении 1 к рабочей программе дисциплины и включают в себя:

- перечень компетенций с указанием этапов их формирования в процессе освоения образовательной программы;
- описание показателей и критериев оценивания компетенций на различных этапах их формирования, описание шкал оценивания;
- типовые контрольные задания или иные материалы, необходимые для оценки знаний, умений, навыков и (или) опыта деятельности, характеризующие этапы формирования компетенций в процессе освоения образовательной программы;
- методические материалы, определяющие процедуры оценивания знаний, умений, навыков и (или) опыта деятельности, характеризующих этапы формирования компетенций.

### **9. Учебно-методическое обеспечение самостоятельной работы**

Учебно-методическое обеспечение самостоятельной работы представлено в приложении 2 к рабочей программе по дисциплине «Мониторинг земель и недвижимости и недвижимости»

## **10. Методические указания для обучающихся по изучению дисциплины «Мониторинг земель и недвижимости и недвижимости»**

Методические указания по изучению дисциплины «Мониторинг земель и недвижимости и недвижимости» включают в себя:

1. Мониторинг земель и недвижимости и недвижимости: краткий курс лекций для бакалавров направления подготовки 21.03.02 «Землеустройство и кадастры» / Сост. П.В. Тарасенко // ФГБОУ ВО «Саратовский ГАУ». – Саратов, 2021. – 70 с. (приложение 3).

2. Мониторинг земель и недвижимости и недвижимости: краткий курс лекций для бакалавров

 направления подготовки 21.03.02 «Землеустройство и кадастры» / Сост. П.В. Тарасенко // ФГБОУ ВО «Саратовский ГАУ». – Саратов, 2021. – 70 с. (приложение 4).

> *Рассмотрено и утверждено на заседании кафедры «Землеустройство и кадастры» «21» мая 2021 года (протокол № 10).*